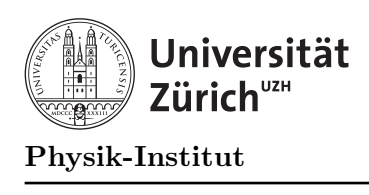

## $Ü$ bung 1

## Aufgabe 1: Arithmetik

Schreiben Sie ein Programm, das zwei Zahlen einliest und danach die Summe, die Differenz und das Produkt der Zahlen ausgibt.

## Aufgabe 2: Reelle Zahlen

Schreiben Sie ein Programm, das zwei Tripel reele Zahlen einliest. Interpretieren Sie diese als Vektoren  $\vec{x} = (x_1, x_2, x_3)$  und  $\vec{y} = (y_1, y_2, y_3)$  im Raum. Berechnen Sie

- a) das Skalarprodukt von  $\vec{x}$  und  $\vec{y}$ .
- **b**) den Winkel zwischen  $\vec{x}$  und  $\vec{y}$ .
- c) die Fläche des aufgespannten Parallelogramms.

## Aufgabe 3: Zufallszahlen

Zufallszahlen werden in C++ mit folgenen Funktionen erzeugt (diese sind im Headerfile stdlib.h definiert):

```
int rand(void) erzeugt eine zufällige ganze Zahl (int) im Bereich 0 bis 2^{15} - 1.
     Aufruf: int c; c = rand();
```
double drand48(void) erzeugt eine zufällige reele Zahl (double) im Interval  $[0.0, 1.0)$ . Aufruf: double  $z$ ;  $z = \text{drand48}$ ();

Damit die Funktionen rand() und drand48() auch "wirklich zufällige Zahlen" erzeugen, müssen sie mit entsprechenden zufälligen ganzzahligen Werten  $i$  und  $d$  initialisiert werden. Dies geschieht mit den Prozeduren

```
void srand(int) für rand().
     Aufruf: int i = ...; srand(i);.
void srand48(\text{long}) für drand48().
     Aufruf: long d = ...; srand48(d);
```
Schreiben Sie ein Programm, dass die Zahlen i und d von der Tastatur einliest und einen zufälligen ganzzahligen Wert sowie einen zufälligen reelen Wert auf den Bildschirm ausgibt.